## **Busklemme PWM**

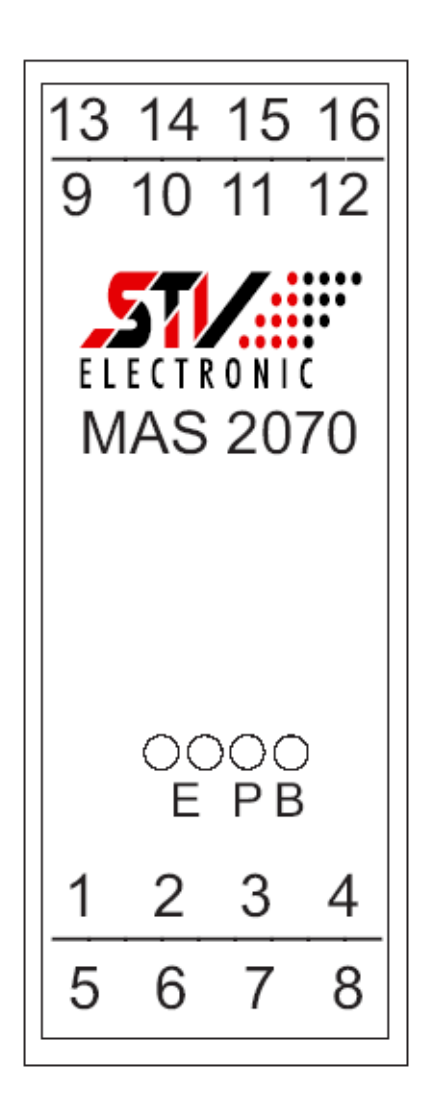

**Funktions- und Anschluss- Beschreibung**

## **Bus-kommunikation PWM**

Telegramm zur Klemme:

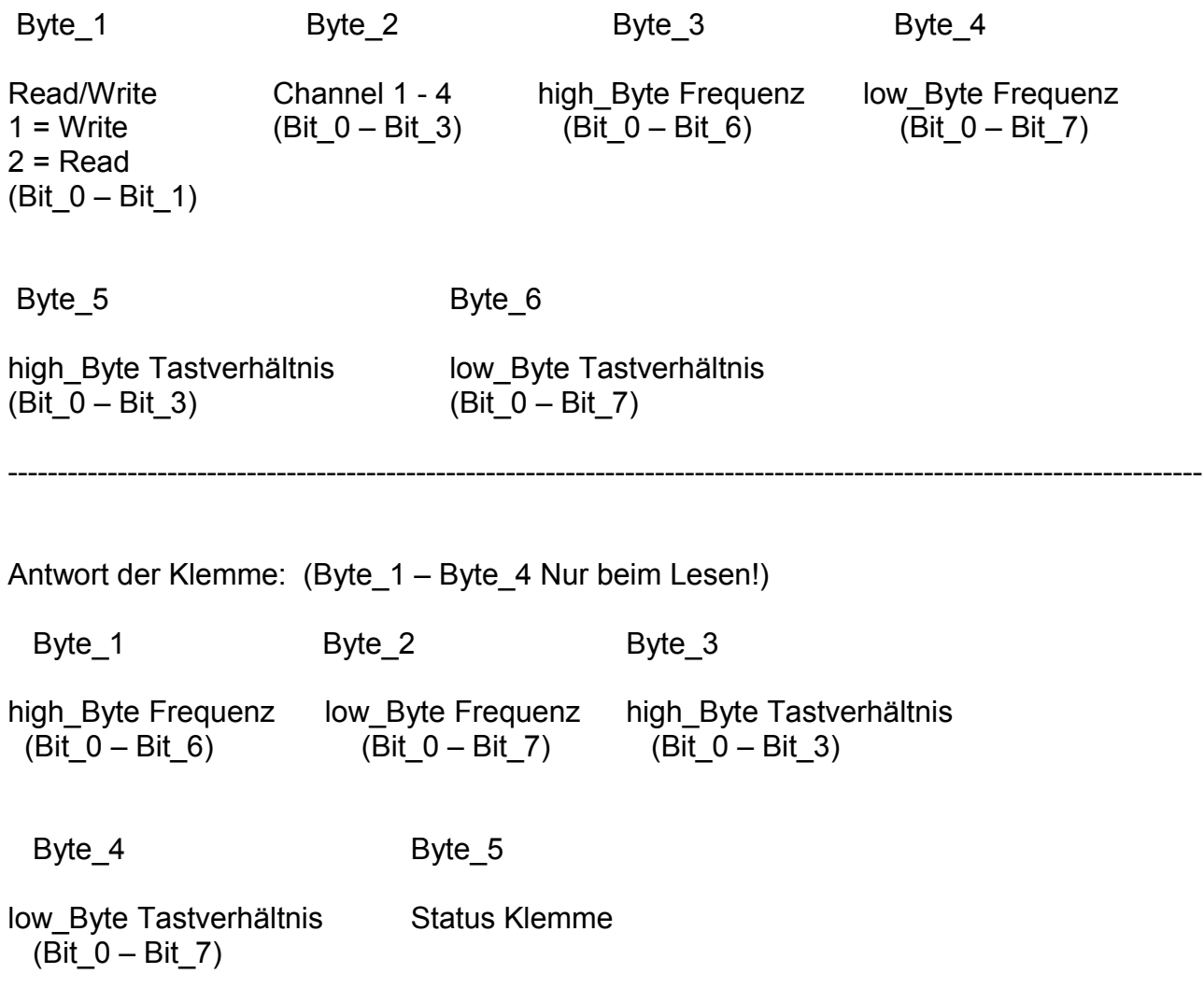

------------------------------------------------------------------------------------------------------------------------

Bit's im Statusbyte:

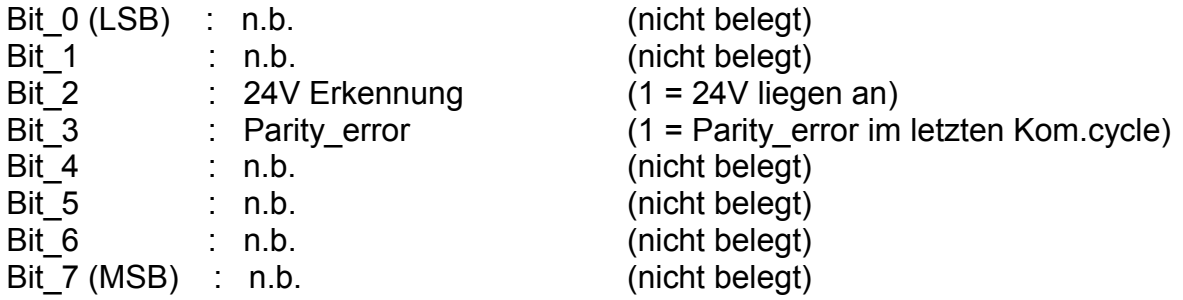

## **Befehle PWM\_Klemme**

PWM\_Kanal Schreiben Byte1 = 1 2. Byte für Kanalauswahl

- Die Werte für die Frequenz werden als abs. Werte in Hz übergeben. (2 Bytes / 3. u. 4. Byte) Kanal 1 und 2 Haben immer die gleiche Frequenz. Wird bei einem der beiden Kanäle die Freq. geändert muß nachher das Tastverhältnis des anderen Kanals mit der neuen Frequenz erneut übergeben werden
- Die Werte für das Tastverhältnis werden bei Kanal 1 und 2 als Werte von 0-4095 übergeben, wobei 4095 -> 0 Einschaltzeit und 0 -> volle Einschaltzeit entspricht. (2 Bytes / 5. u. 6. Byte) Die Werte für das Tastverhältnis werden bei Kanal 3 und 4 als Werte von 0-255 übergeben, wobei 255 -> 0 Einschaltzeit und 0 -> volle Einschaltzeit entspricht. (1 Byte / 6. Byte)

PWM\_Kanal Lesen Byte1 = 2 2. Byte für Kanalauswahl

## **Anschlußbelegung:**

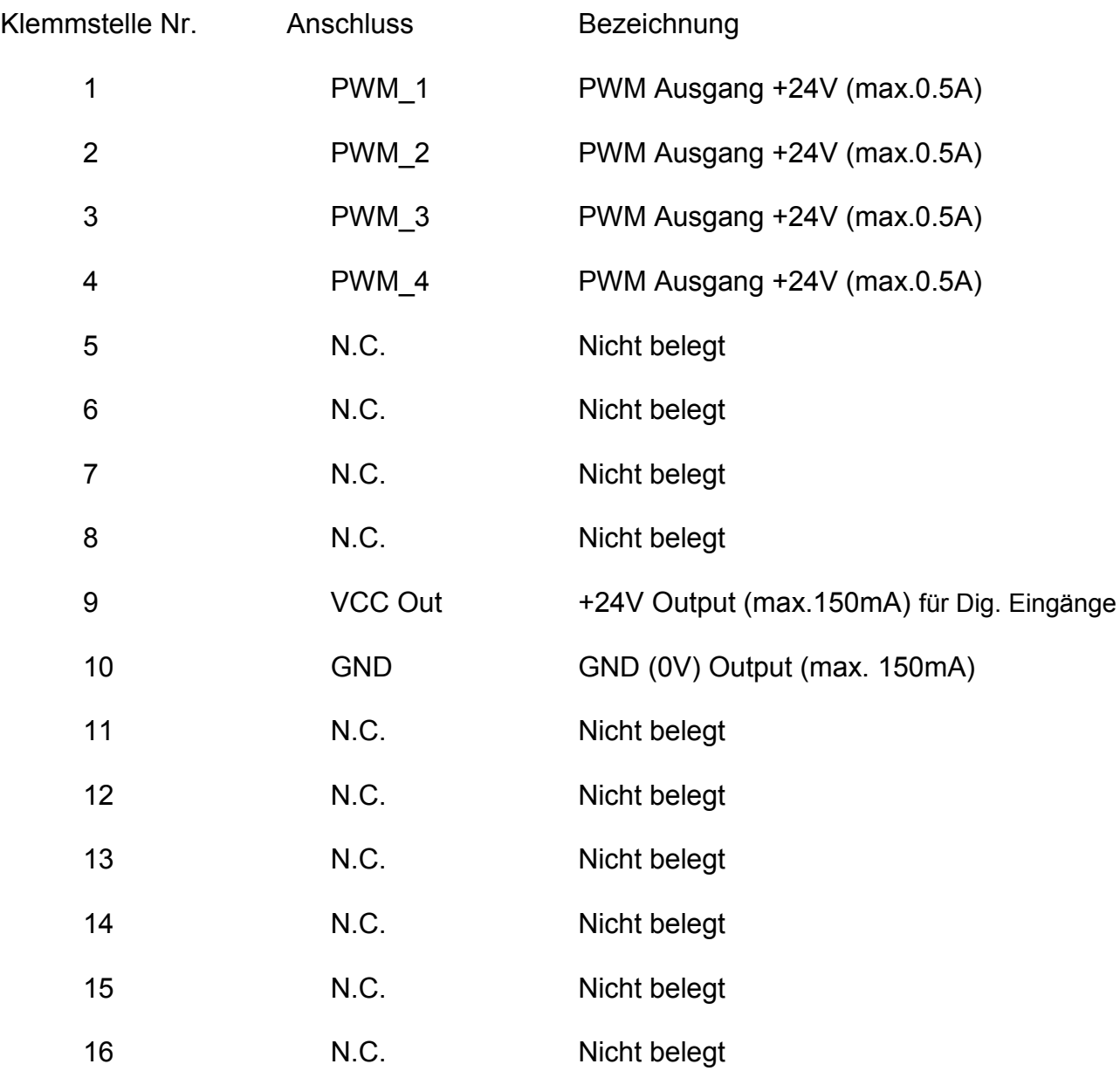

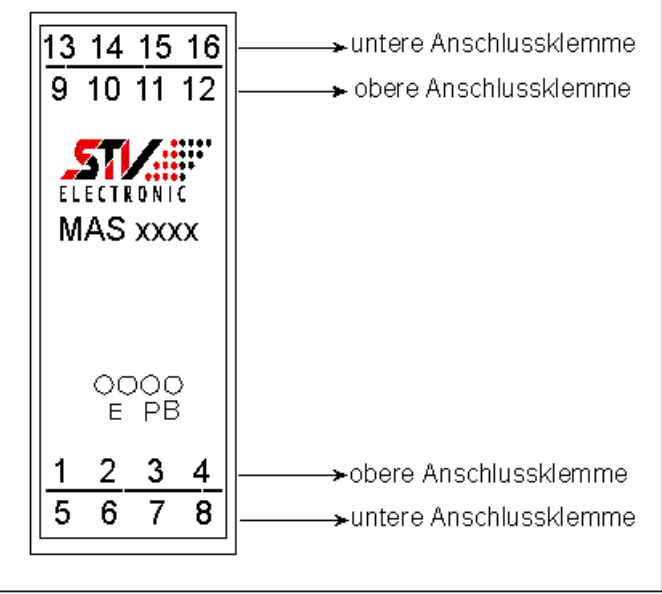

Bild: Anschlüsse der Busklemme